## Svn [Manual](http://files.inmanuals.com/document.php?q=Svn Manual Merge Branch) Merge Branch >[>>>CLICK](http://files.inmanuals.com/document.php?q=Svn Manual Merge Branch) HERE<<<

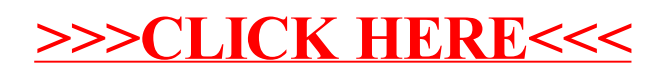